# ALE Implementation (step-by-step guide) ALE CONFIGURATION:

SALE

- · Define Logical System
- · Assign Client to Logical System
- · Define Target Systems for RFC Calls
- · Maintain Distribution Model and Distribute Views
- · Maintain Partner Profile Manually
- · Generate Partner Profiles
- · Check Technical Consistency
- · Master Data Distribution

IDOC ADMINISTRATION WE05 - IDoc Lists WE02 - Display IDoc

DISPLAY STATUS

- WE20 Partner Profile
- WE21 Port Definition
- SM59 RFC Destination BD71 - Distribute Model

# DEVELOPMENT

- WE31 IDoc Segments
- WE30 IDoc Types
- WE81 Message Types
- WE82 IDoc Type / Message
- WE57 Message/Application Object
- WE34 IDoc Styles
- WE32 IDoc Views

#### CONTROL:

- WE41 Outbound Process Code
- WE42 Inbound Process Code
- WE43 Display Status Record
- WE64 Process Codes

Outbound & inbound operations BD10 Send Material BD11 Get Material BD12 Send customer BD13 Get customer BD16 Send Cost Center BD17 Get Cost Center BD18 Send General Ledger Account BD19 Get General Ledger Account

\*\*\*\*\*\*\*\*\*\*\*

### **Step-by-step guide with screenshots:**

Tcode: SALE (ALE Implementation Guide) Adding your Logical Systems (Step 1)

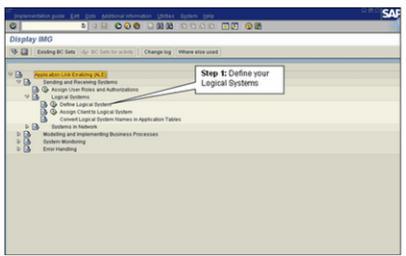

Creating your Logical Systems (Step 2)

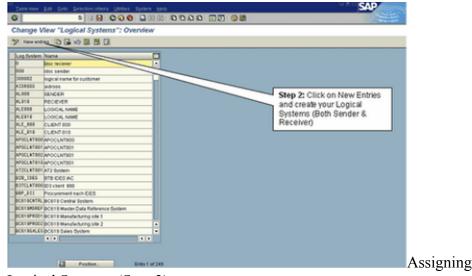

Logical Systems (Step 3)

Assigning Clients to

| 0                                                                                                    |                                                                                                    |                         |              | SA                                                                                                    |
|----------------------------------------------------------------------------------------------------|----------------------------------------------------------------------------------------------------|-------------------------|--------------|----------------------------------------------------------------------------------------------------|
| Disetau MAC                                                                                                    |                                                                                                    | 0 0000 0                |              | 08                                                                                                    |
| Display IMG                                                                                                    |                                                                                                    |                         |              |                                                                                                    |
| 9 🔠 Deste                                                                                                    | DC Dets   Gyr BC Dets for activity                                                                                                    | Change log Whe          | re else used |                                                                                                    |
|                                                                                                    | g BC Ben    Gp: BC Sets for active<br>ten Unix Exacting (NUE)<br>fing and Receiving Systems<br>assign User Rotes and Authorizatio<br>opcing drystems<br>D offer Logical System<br>Connect Logical System<br>Connect | in Application Tables   | Step 3:      | Assign Clients to<br>Systems                                                                                                 |
|                                                                                                    |                                                                                                    |                         |              |                                                                                                    |
| 9 New ordines                                                                                                    | Collector Collector Colle                                                                                                    |                         |              | SAD                                                                                                    |
| Change View<br>View entries<br>Clane                                                                                                    | "Clients": Details<br>ରୁ ଭି ଏହି ଭି ଭି ଭି ଭି<br>୧୦୦ (୧୦୦୦୦୦                                                                                                    |                         |              |                                                                                                    |
| Change View<br>New entries<br>Class                                                                                                    | "Clients": Details                                                                                                    | Last changed by         | SAPUSER      |                                                                                                    |
| Change View<br>New entries<br>Clare<br>Cay<br>Logical system                                                                                                    | "Clients": Details<br>ରୁ ଭି ଏହି ଭି ଭି ଭି ଭି<br>୧୦୦ (୧୦୦୦୦୦                                                                                                    |                         |              |                                                                                                    |
| Change View<br>View entries<br>Clant<br>Clant<br>Clant<br>Logical system<br>Dd summary                                                                                                    | Clients 7: Details                                                                                                    | Last changed by         | SAPUSER      | Enter your Logical System in the                                                                                             |
| Change View  Change View  Change and system  Changes and transp  Changes and transp  C | Cellects Tr Details  Comparing the second second s                                                                                                    | Last changed by<br>Dute | SAPUSER      |                                                                                                    |
| Change Wew The entropy The entropy The entropy Change and transp Changes and transp Changes and transp Chang | Collects Tr Details  So So So So So So So So So So So So So S                                                                                                    | Last charged by<br>Date | SAPUSER      | Enter your Logical System in the<br>Logical System field.<br>Eg ERP800 for Client 800 (Sender)<br>Repeat the same for ERP810 |
| Change Wew Preventions Cleans Cleans Cleans Cleans Cleans Cleans Changes and transpe Changes and transpe Changes and transpe Changes and transpe Cleans Cleans Clea | Collects Tr Details  Collects Tr Details  Collects Tr Details  Collects  Franktr Controlled  Franktr Controlled  Controlled                                                                                                    | Last charged by<br>Date | SAPUSER      | Enter your Logical System in the<br>Logical System field.<br>Eg ERP800 for Client 800 (Sender)<br>Repeat the same for ERP810 |
| Change Wew Prevention Clean Clean Clean Clean Clean Clean Clean Changes and bransp Changes and bransp Changes and bransp Changes and bransp Clean Changes and bransp Clean Changes and bransp Clean Changes and Prevention Clean Changes and Prevention Clean Clea | Collects T: Details  Collects T: Details  Collects T: Details  Collects  Frankte: Deutockand  Contraction  Contraction  C                                                                                                    | Last charged by<br>Date | SAPUSER      | Enter your Logical System in the<br>Logical System field.<br>Eg ERP800 for Client 800 (Sender)<br>Repeat the same for ERP810 |

Tcode: SM59 (Define RFC Destination) (Step 4)

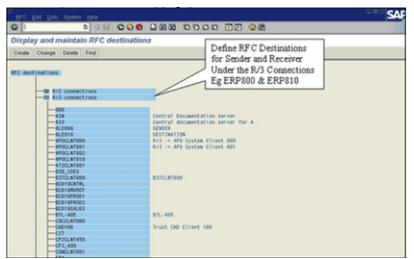

Tcode: WE20 (Define Partner Profiles) (Step5)

| Patrer                                                                                                    | Description                                                                                                   | Pate sumber                                    | CRPS10                                                   | CLENT B10                                                          |              | Create two partner                                                                                                   |
|----------------------------------------------------------------------------------------------------|----------------------------------------------------------------------------------------------------|------------------------------------------------|----------------------------------------------------------|--------------------------------------------------------------------|--------------|----------------------------------------------------------------------------------------------------|
| Padear profiles     Padear profiles     Padear type 8     Padear type 8     Padear type 8     Padear type 8     Padear type 8     Padear type 8     ALEN0     ALEN0     ALEN0     ALEN0     B07CLNTIB0     B07CLNTIB0     B07CLNTIB0     CU4CLNTIB0 | Customer<br>Vendor<br>Logical system<br>LOOICAL NAME<br>LOOICAL NAME                                          | Participe<br>Postproce<br>Tro<br>Agent<br>Lang | US<br>SAPUSER<br>Di                                      | Copical System<br>of agent Class<br>Of User<br>Sag user<br>English | deation (i.  | <br>systems under the<br>section Partner Type LS<br>and add outbound and<br>inbound parameters for<br>partner system |
| D12CL/11800<br>D12_800<br>ERPP00<br>EXCLUTINO<br>EXCLUTINO<br>EXCLUTINO<br>EXCLUTINO<br>EXCLUTINO<br>EXCLUTINO<br>EXCLUTINO<br>EXCLUTINO<br>EXCLUTINO<br>EXCLUTINO<br>EXCLUTINO<br>EXCLUTINO                                                        | CLIENT 800<br>CLIENT 819<br>IO3 client 800<br>IO3 client 800<br>LO0ICAL SYST<br>LO0ICAL NMM<br>MT3 Client 800 | Cultourid part                                 | Message tope<br>oncerss<br>oncersp<br>princes<br>22MPWD0 | Wessage va.                                                        | Messagef u . |                                                                                                    |
| MB00<br>MB10<br>NEWCUNT200<br>P13CUNT800<br>P13_D_M<br>P10_D_T                                                                                                    | sender<br>receiver<br>D46 Client 800<br>P13 Client 800<br>Logical Dystem                                      | Partn funct                                    | Message type<br>ORCERS                                   | Message va.                                                        | Messagef u . |                                                                                                    |

# Tcode: WE21 (Define Ports) (Step 6)

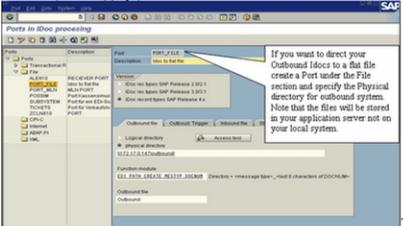

Tcode: BD64 (Define and

Change Distribution Model) (Step 7)

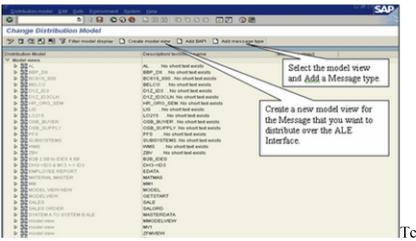

Tcode: BD82 (Generate

Partner Profiles) (Step 8)

| Dogram Edit Gata 1                                                      | lysten geb                                    | SAP                                                 |
|-------------------------------------------------------------------------|-----------------------------------------------|-----------------------------------------------------|
| 0                                                                       | ■ · B © O O D D D D D D D D D D D D D D D D D |                                                     |
| Generating partne                                                       | er profile                                    |                                                     |
| Q 🕲                                                                     |                                               |                                                     |
| Model view<br>Partner system                                            | EALING III O                                  | •                                                   |
| Default parameters for party                                            |                                               | Enter the Model View and                            |
| Postprocessing Authority<br>Type<br>10                                  | US User<br>SAPUSER sap user                   | your Partner system to<br>Generate Partner Profiles |
| Outbound parmits.                                                       |                                               |                                                     |
| Version<br>PacketSige<br>Output mode<br>Transfer Doc imm                |                                               |                                                     |
| Collect Docs and<br>Inbound parmitrs.<br>Processing<br>Trigger immedial |                                               |                                                     |
| Tripper by backgr                                                       |                                               |                                                     |

# Tcode: BD64 (Distribute Model View) (Step 9)

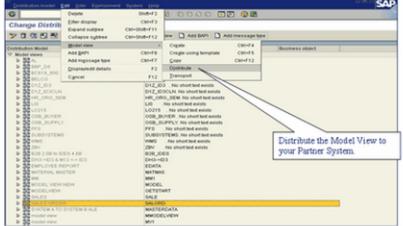

Tcode: BDM5 (Check consistency details) (Step 10)

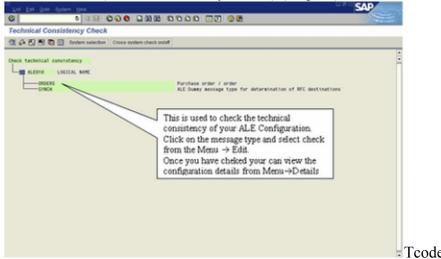

Tcode: BDM5 (Check

consistency details)

| Lot En don skonn Solo                |                                                                                                    |  |
|--------------------------------------|----------------------------------------------------------------------------------------------------|--|
|                                      |                                                                                                    |  |
| Consistency check                    |                                                                                                    |  |
| 01.00                                |                                                                                                    |  |
|                                      |                                                                                                    |  |
| Checks for<br>Sending logical system | ALE000                                                                                                    |  |
| Receiving logical system             | ALE810<br>080ER5                                                                                                    |  |
| Message type                         | QROEX3                                                                                                    |  |
| Checks in own system ALEBOD          |                                                                                                    |  |
| Message type                         | Ressage type DRDERS is defined                                                                                                    |  |
| Segment filtering                    | No segment filtering                                                                                                    |  |
| Conversions                          | No conversion                                                                                                    |  |
| Partner profile                      | Partner profile has been created<br>Pert AB0000047<br>Dispatch mode: Transfer IDoc immediately<br>Bissich mode: Transfer IDoc immediately<br>Balls type OBCKS05<br>Balls type OBCKS05<br>Balls type OBCKS05 |  |
| Part                                 | Port AD0000047: DESIENTION<br>Port type: framactional BFC<br>port version 3: Doc record types from Version 4.8 onwards<br>Logical address (destinution) XLESI8                                              |  |
| Logical address (destination)        | Logical address (destination) ALEBID is defined                                                                                                    |  |
| Checks in partner system ALEBID      |                                                                                                    |  |
| Check of own logical system          | Own logical system is ALEDID<br>Logical system is the same as the target address                                                                                                    |  |
| Message type                         | Ressage type DRDERS is defined                                                                                                    |  |

Tcode: BD10 (Send

material master on the Outbound system) (Step 11)

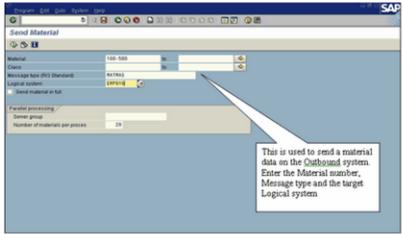

Tcode: BD11 (Get the Material Master on the Inbound system)

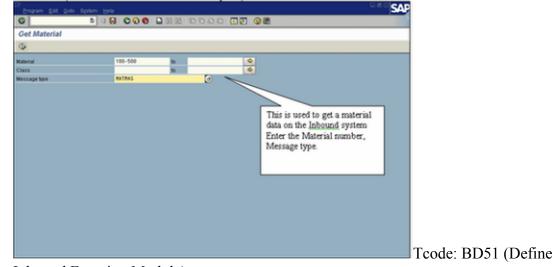

Inbound Function Module)

| Function module (inbound)      | Inputt | Chalog allowed |   |  |  |
|--------------------------------|--------|----------------|---|--|--|
| REPORTATION ALC: IN            | (3)    | 0              | • |  |  |
| MCE_STATISTICS_ALE_IN          |        | 0              | • |  |  |
| MCS_EXTERNAL_DATA_GLODAL_ENTRY |        |                |   |  |  |
| MCV_STATISTICS_ALE_IN_DELIVERY | 0      |                |   |  |  |
| MCV_STATISTICS_ALE_IN_INVOICE  |        | 0              |   |  |  |
| MCW_STATISTICS_ALE_IN_ORDER    |        |                |   |  |  |
| REAP_IDOC_DISPATCHER           | 1      | 8              |   |  |  |
| 50_100C_INPUT_PACKING          | 3      |                |   |  |  |
| S0_100C_INPUT_PICKING          | 3      |                |   |  |  |
| wTAD_IDOC_IMPUT_IDOC_STATUS    |        | 0              |   |  |  |
| 2_100C_1NPUT_EMPHLN            | 10     |                |   |  |  |
| 2_100C_1MPUT_EMPREP            |        |                |   |  |  |
| 2_100C_1MPUT_EXPREP1           |        |                |   |  |  |
|                                |        |                |   |  |  |
|                                |        |                |   |  |  |
|                                |        |                |   |  |  |
|                                |        |                | • |  |  |
|                                |        |                |   |  |  |

Tcode: WE57 (Assignment of Function Module to Log)

| Change View "IDoc: Assi      | -      |                            | ge and IDoc Type": |      |
|------------------------------|--------|----------------------------|--------------------|------|
| 🎔 🕼 New antitians 🦄 🔂 🕪      |        | 2                          |                    | <br> |
| Function module              | Follyp | BasicTop                   | Log mess tipe      |      |
| Old here                     | Dects  | Edensio                    | Mug.code Mugfield  |      |
| AFS_RETAIL_ARTRAS_IDDC_INPUT | 1      | ARTRASOT                   | ARTRAS             |      |
| AFE_RETAIL_ARTMAS_DOC_INPUT  | 10     | ARTHAGO2                   | ANTRAS             |      |
| APROXIMIC AND DOC DEVI       |        | ANTINASIES                 | ALL NO.            |      |
| AFS_RETAIL_ARTRAS_DOC_INPUT  |        | MATMAGED                   | RATRAS             |      |
|                              | 12     |                            |                    |      |
| BAP1_100C_1MP0T1             |        | ACC_ACT_ALLOCOT            | ACC_ACT_ALLOC      |      |
|                              | 2      |                            |                    |      |
| BAP1_100C_1MP0T1             |        | AGE_ACT_ALLOCOP            | ACC_ACT_ALLOC      |      |
|                              | 5      |                            |                    |      |
| BAP1_IDOC_IMPUT1             | 1      | ACC_ASSET_TRANSFERDT       | ACC_ASSET_TRANS.   |      |
| BAP1_100C_1MPVT1             | 12     | ACC_ADDET_TRANS_ACQ_POST.  | ALC ADDED THAT     |      |
| 10/1_1000_10/011             |        | ALL, ABOLT_TANKS_ALL_POST. | ALL_ASSET_TRANS.   |      |
| BAPE_SDOC_EMPUTS             |        | ACC_BILLINGO1              | ACC_BULLING        |      |
|                              | 2      |                            |                    |      |
| BAPI, DOC, DEPUTY            |        | ACC_BILLING02              | ACC_BOLLING        |      |
|                              | 2      |                            |                    |      |
| BAP1_DOC_DMP0T1              |        | ACC_BILLING_REVERSED1      | ACCUBULLING, REV.  |      |
|                              | 2      |                            |                    |      |
| BAP1_100C_1MPUT1             | 1      | ACC_DOCUMENT01             | ACC_DOCUMENT       |      |

Process Code)

Tcode: WE42 (Define

Tcode: WE42 (Creating a new Process Code and assigning function module)

IDOC status)

| Doc display Edit Only Sys                                                                     |                                                                                                    |                |        | _    |               |                                          |              |          |         | 0.80     | SAP    |
|-----------------------------------------------------------------------------------------------|----------------------------------------------------------------------------------------------------|----------------|--------|------|---------------|------------------------------------------|--------------|----------|---------|----------|--------|
| 0 5                                                                                           | 000 00                                                                                                    | - 00 02        |        |      | a a) 🖬 🖬      | 0.0                                      |              |          |         |          |        |
| SAP R/3                                                                                       |                                                                                                    |                |        |      |               |                                          |              |          |         |          |        |
|                                                                                               |                                                                                                    |                |        |      |               |                                          |              |          |         |          |        |
| 0 8 8                                                                                         |                                                                                                    |                |        | _    |               |                                          |              |          |         |          |        |
| Docs Numb                                                                                     | L Q A V M                                                                                                    | Stall 1        |        | 1.0  |               | a la la la la la la la la la la la la la | I HI Iso     | -        |         |          |        |
| 9 Delected Docs 00002                                                                         | ) present comparison of the local division of the local division o |                | - 12   | -    |               | a later of the                           | 1.0-         | -        |         |          |        |
| Outbound Docs 00000                                                                           |                                                                                                    | Selected IDocs |        |      |               |                                          |              |          |         |          |        |
| D CROERS 00000                                                                                |                                                                                                    | Segm.          | Stut 1 | tut. | Partner       | BasicType                                | Date created | Time     | Mess.M. | Ovection | Pot    |
| D CRCRSP 000005     D CRCRSP 000002     D CRCRSP 000002     D CRCRS 000014     D CRCRS 000003 |                                                                                                    | 15             | 51 0   | 00   | L5/ /2F800    | ORDERSEI                                 | 06/05/2006   | 12:29:10 | ORCERS  | Ind-ox   | SAPC-H |
|                                                                                               |                                                                                                    | 157            | 11 10  | 60   | LSr (21,800   | ORDERSON                                 | 06/05/2006   | 13:08:07 | OFCERS  | Ind-ox   | SAPON  |
|                                                                                               |                                                                                                    | 15             |        | 00   | LSF (21.800   | ORDERSEI                                 | 06/05/2006   | 1312:04  | ORDERS  | Inbox    | SAPOH  |
| b a CRORSP 00001                                                                              |                                                                                                    | 15.)           | 10 10  | 00   | LSF /ERP010   | ORDERSOS                                 | 06/05/2006   | 13:25:45 | OFCERS  | Outbox   | A00000 |
|                                                                                               | 000000000491819                                                                                                    | 2)             | 10 6   | 00   | LSF /SAMETE   | ZMUN                                     | 06/05/2006   | 18:34:14 | ZSAMP   | Outbox   | A00000 |
|                                                                                               | 000000000491820                                                                                                    | 2)             | 10 0   | 00   | LSF /SAMETO   | ZMLN                                     | 06/05/2006   | 16:52:03 | ZSAMP   | Outbox   | PORT   |
|                                                                                               | 000000000491821                                                                                                    | 35.)           |        | 60   | LSF /ERP810   | ORDER505                                 | 06/05/2006   | 17.37.09 | OFCROP  | Outbox   | A00000 |
|                                                                                               | 000000000491822                                                                                                    | 36.7           | 10 0   | 00   | LSF AERP810   | ORDER505                                 | 06/05/2006   | 18:01:51 | OFORSP  | Outbox   | PORT,  |
|                                                                                               | 000000000491823                                                                                                    | 36             | 58 🧔   | 00   | LSF /ERP800   | ORDERSOS                                 | 06/05/2006   | 18:04:36 | ORCROP  | Inbox    | SAPOR  |
|                                                                                               | 000000000491824                                                                                                    | 35             |        | 00   | LSF /ERP800   | ORDERISOS                                | 06/05/2006   | 18.07.19 | ORCRIP  | Indox    | SAP04  |
|                                                                                               | 000000000491825                                                                                                    | 26             | 51 🙀   | 00   | LSF ADRIPADD  | ORDERIGOS                                | 06/05/2006   | 18:09:08 | ORDROP  | Index    | SAPOR  |
|                                                                                               | 000000000491826                                                                                                    | 36             |        | 00   | LS/ /ERP800   | ORDERSOS                                 | 06/05/2008   | 1817.55  | ORCROP  | Index    | SAPC-8 |
|                                                                                               | 000000000491827                                                                                                    | 35             |        |      |               | ORDERISOS                                | 06/05/2006   | 181844   | ORCROP  | Indone   | SAPO-B |
|                                                                                               | 000000000491829                                                                                                    | 36             |        |      | LSF ADRIPTION | ORDERISOS                                | 06/05/2006   | 18:23:54 | ORDROP  |          | SAPC+  |
|                                                                                               | 000000000491829                                                                                                    | 35             |        |      | LSr /ERPeto   | ORDERIDOS                                | 06/05/2008   | 18 30 07 | OFCROP  |          | PORT,  |
|                                                                                               | 000000000491830                                                                                                    | 367            |        |      | LSF /ERP800   | ORDER:005                                | 06/06/2006   | 101057   | ORDROP  | Indrox   | SAPOR  |
|                                                                                               | 000000000491831                                                                                                    | 32             |        |      | LSF ADRIPETO  | ORDERSOS                                 | 8002/80/80   | 10.21.39 | ORDRSP  |          | PORT   |
|                                                                                               | 000000000491832                                                                                                    | 327            |        |      | LSr /ERP800   | ORDERSOS                                 | 06/06/2006   | 10:24:09 | ORCROP  | Ind-ox   | SAPDE  |
|                                                                                               | 000000000491833                                                                                                    | 32)            |        |      | LSF /ERP800   | ORDER:005                                | 06/06/2006   | 10:26:28 | ORDRSP  |          | SAPON  |
|                                                                                               | 000000000491834                                                                                                    | 32             |        |      | LS/ /ERP800   | ORDERSOS                                 | 06/06/2006   | 10.27.36 | ORDRSP  |          | SAPOR  |
|                                                                                               | 000000000491835                                                                                                    | 32             |        |      | LSr /ERP810   | ORDERSOS                                 | 06/06/2006   | 10:31:25 | OFCROP  |          | PORT   |
|                                                                                               | 000000000491836                                                                                                    | 32 /           | 53 @   | 00   | LSF KEP9000   | ORDER:05                                 | 06/06/2006   | 10:35:37 | ORDRSP  | inbox.   | SAPOH  |

#### **IDOC Creation Steps**

To Create Idoc we need to follow these steps:

Create Segment (WE31) Create Idoc Type (WE30) Create Message Type (WE81) Assign Idoc Type to Message Type (WE82)

Creating a SegmentGo to transaction code WE31Enter the name for your segment type and click on the Create iconType the short textEnter the variable names and data elementsSave it and go backGo to Edit -> Set ReleaseFollow steps to create more number of segments

Create IDOC TypeGo to transaction code WE30Enter the Object Name, select Basic type and click Create iconSelect the create new option and enter a description for your basic IDOC type and press enterSelect the IDOC Name and click Create iconThe system prompts us to enter a segment type and its attributes

Choose the appropriate values and press EnterThe system transfers the name of the segment type to the IDOC editor.Follow these steps to add more number of segments to Parent or as Parent-child relationSave it and go backGo to Edit -> Set release

Create Message TypeGo to transaction code WE81Change the details from Display mode to Change modeAfter selection, the system will give this message "The table is cross-client (see Help for further info)". Press EnterClick New Entries to create new Message TypeFill detailsSave it and go back

Assign Message Type to IDoc TypeGo to transaction code WE82Change the details from Display mode to Change modeAfter selection, the system will give this message "The table is cross-client (see Help for further info)". Press Enter.Click New Entries to create new Message Type.Fill detailsSave it and go back